## **E.7 STDATM**

This subroutine computes the 1976 standard atmosphere. It is used in program FRICTION. It covers an altitude range from sea level to 86 kilometers (282,152 ft.). The results are found in either English or metric units depending on the value of one of the input flags. The 1976 and 1962 standard atmospheres are identical for the first 51 kilometers above sea level.

## *Method of Computation*

Given the geometric altitude  $Z_{in}$  (in dimensions of either meters or feet), convert to kilometers. The geopotential altitude *H* is then found from:

$$
H = \frac{Z}{1 + \frac{Z}{r_0}}
$$

where  $r_0 = 6356.766$  kilometers (the radius of the Earth in kilometers) and  $Z = C_1 Z_{in}$ , where  $C_1$  $= 0.001$  if  $Z_{in}$  is in meters, and  $C_1 = 0.0003048$  if  $Z_{in}$  is in feet. The 1962 standard atmosphere used a much more complicated and slightly more accurate relationship.

The inverse relation is given by

$$
Z = \frac{H}{1 - \frac{H}{r_0}}.
$$

Once the geopotential altitude is found, the temperature is computed. The standard day temperature profile is defined by seven layers, where within each layer the temperature is found by the linear relation (*T* is given in degrees Kelvin):

$$
T = T_{b_i} + L_{m_i} \Big( H - H_{b_i} \Big)
$$

and  $T_{b_i}$ ,  $L_{m_i}$  and  $H_{b_i}$  are the values at the base of the particular layer. The following table defines these constants, as well as the ratio of pressure to sea level pressure, which is also needed.

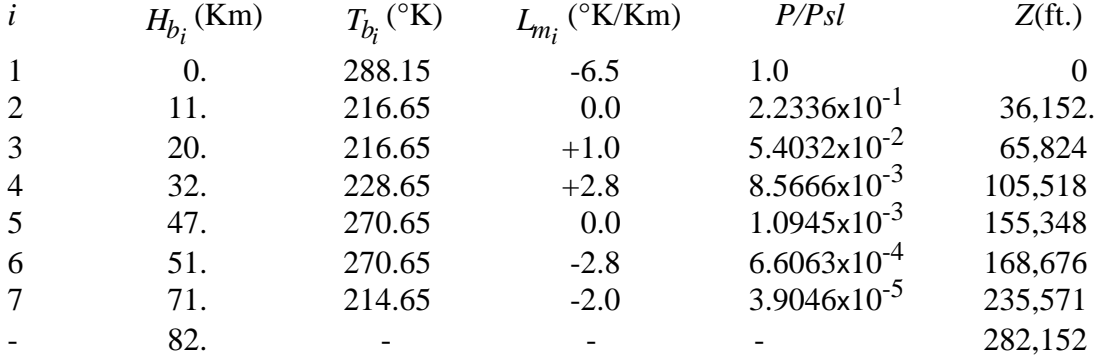

Once the temperature is determined, the pressure is computed using the hydrostatics equation and the perfect gas law. The resulting formulas are:

$$
\frac{P}{P_{sl}} = \frac{P_b}{P_{sl}} \left(\frac{T_b}{T}\right) \frac{K}{L_m}
$$
  

$$
\frac{P}{P_s} = \frac{P_b}{P_s} e^{-\frac{K(H-H_b)}{T_b}}
$$
  

$$
L_m = 0
$$

where  $K = \frac{g_0 M_0}{\epsilon^*} = 34.163195$  in consistent units. The remaining fundamental property is the density, which is found using the equation of state as:  $\frac{\partial^{1/2}0}{\partial \vec{R}}$  = 34.163195

*Psl*

*Psl*

$$
\frac{\rho}{\rho_{sl}} = \frac{P/P_{sl}}{T/T_{sl}}.
$$

Additional parameters of interest in aerodynamics are:

*i*) The speed of sound

$$
a = a_{sl} \sqrt{\frac{T}{T_{sl}}}
$$

*ii*) The coefficient of viscosity, found from Sutherland's Law:

$$
\mu = \frac{\beta \cdot T^{3/2}}{T+S}
$$

where  $S = 110.4$ <sup>o</sup>K and  $\beta$  depends on the system of units and is defined below.

*iii*) The Reynolds number per unit length and Mach:

$$
\frac{R_e}{M \cdot L} = \frac{\rho a}{\mu}
$$

*iv*) The actual temperature, pressure and density:

$$
T = T_{sl} \left( \frac{T}{T_{sl}} \right)
$$

$$
P = P_{sl} \left( \frac{P}{P_{sl}} \right)
$$

$$
\rho = \rho_{sl} \left( \frac{\rho}{\rho_{sl}} \right)
$$

and  $v$ ) the dynamic pressure normalized by the Mach number:

$$
\frac{q}{M^2} = \frac{\gamma}{2} P = .7P
$$

The sea level properties and other required constants are defined in the following table.

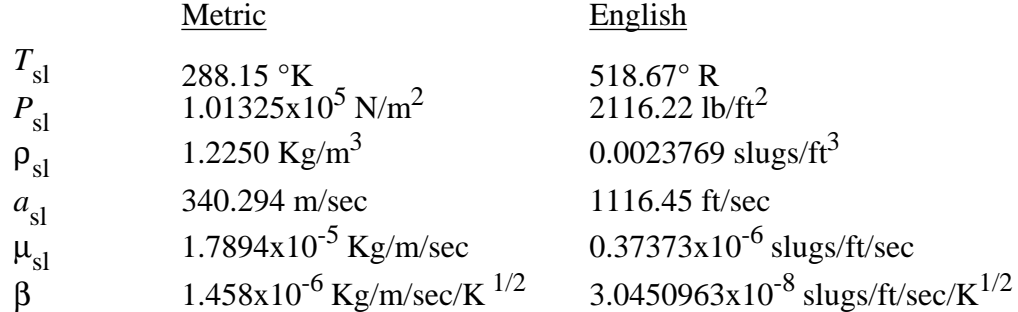

.

The ratio of specific heats,  $γ$ , is defined to be 1.40.

User instructions: the comments in the subroutine define the input and output argument list. If the maximum altitude is exceeded, the program returns a non zero value of the validity flag.

```
subroutine stdatm(z,t,p,r,a,mu,ts,rr,pp,rm,qm,kd,kk)
c
c *********** 1976 STANDARD ATMOSPHERE SUBROUTINE **********
c
c Mason's BASIC program, converted to FORTRAN - Sept. 1, 1989
c
c kd - = 0 - metric units
c <> 0 - English units
c
c kk - 0 - good return
c 1 - error: altitude out of table,
c do not use output
c
c z - input altitude, in feet or meters (depending on kd)
c
c output:
c units: metric English
c t - temp. deg K deg R
c p - pressure N/m^2 lb/ft<sup>^2</sup>
c r - density Kg/m^3 slugs/ft<sup>^3</sup>
c a - speed of sound m/sec ft/sec
c mu - viscosity Kg/m/sec slug/ft/sec
c 
c ts - t/t at sea level
c rr - rho/rho at sea level
c pp - p/p at sea level
c
c rm - Reynolds number per Re/M/m Re/M/ft
c Mach per unit of length
c qm - dynamic pressure/Mach^2 N/m^2 lb/ft^2
```
c real k, h, mu, ml  $KK = 0$  $K = 34.163195$  $C1 = 3.048E - 04$  IF (KD .eq. 0) go to 1240 TL = 518.67 PL = 2116.22 RL = .0023769 AL = 1116.45 ML = 3.7373E-07 BT = 3.0450963E-08 GO TO 1260 1240 TL = 288.15 PL = 101325 RL = 1.225 C1 = .001 AL = 340.294 ML = 1.7894E-05 BT = 1.458E-06 1260 H = C1 \* Z / (1 + C1 \* Z / 6356.766) IF (H .gt. 11.0) go to 1290  $T = 288.15 - 6.5 * H$ PP =  $(288.15 / T)$  \*\*  $(-K / 6.5)$  GO TO 1420 1290 IF (H .gt. 20.0) go to 1310  $T = 216.65$ PP =  $.22336 *$  EXP ( - K \* (H - 11) / 216.65) GO TO 1420 1310 IF (H .gt. 32.0) go to 1330  $T = 216.65 + (H - 20)$  $PP = .054032 * (216.65 / T) * K$  GO TO 1420 1330 IF (H .gt. 47.0) go to 1350  $T = 228.65 + 2.8 * (H - 32)$ PP =  $.0085666$  \* (228.65 / T) \*\* (K / 2.8) GO TO 1420 1350 IF( H .gt. 51.0) go to 1370  $T = 270.65$ PP =  $.0010945$  \* EXP ( - K \* (H - 47) / 270.65) GO TO 1420 1370 IF (H .gt. 71.) go to 1390  $T = 270.65 - 2.8 * (H - 51)$ PP =  $.00066063$  \* (270.65 / T) \*\* ( - K / 2.8) GO TO 1420 1390 IF (H .gt. 84.852) THEN  $kk = 1$  write(6,200) H return END IF

```
T = 214.65 - 2 * (H - 71)PP = 3.9046E-05 * (214.65 / T) ** ( - K / 2)
1420 RR = PP / (T / 288.15)
     MU = BT * T**1.5 / (T + 110.4) TS = T / 288.15
     A = AL * SQRT (TS)T = TL * TSR = RL * RRP = PL * PPRM = R * A / MUQM = .7 * P 200 format(' Out of Table in StdAtm- too high !'//
    1 4x, 'H = ', f12.3, ' > 84.852 km'/)
      return
      end
```
The following sample program and output can be used to validate your subroutine:

```
c main program to check stdatm
c loop is done twice to get output
c suitable to include in text(80 col)
c w.h. mason, Feb. 27, 1994
      real mu
     kd = 1 write(6,90)
      do 10 i = 1,21
      z = 5000.*(1-1) call stdatm(z,t,p,r,a,mu,ts,rr,pp,rm,qm,kd,kk)
       if (kk .ne. 0) then
                     write(6,120)
                     stop
                     endif
      write(6,100) z,t,p,r,a,mu
   10 continue
      write(6,110)
      do 20 i = 1,21
      z = 5000.*(1-1) call stdatm(z,t,p,r,a,mu,ts,rr,pp,rm,qm,kd,kk)
       if (kk .ne. 0) then
                     write(6,160)
                     stop
                     endif
```

```
write(6, 120) z, ts, rr, pp, rm, qm 20 continue
 90 format(/3x,'1976 Standard Atmosphere'//
  1 3x, alt T P Rho',
  2 2x, ' a Mu',
   4 /3x,' (ft) (deg R) (psf) (s/ft^3)',
  5 2x', (f/s) (slugs/ft/sec)')
 100 format(3x,f9.1,f8.2,f8.2,e12.4,f8.2,e12.4)
 110 format(/3x,'1976 Standard Atmosphere'//
  1 3x, alt T/Ts1 R/Rs1,
  2 2x, 'P/Ps1 Re/M/ft q/M^2',
  4 /3x,' (ft)',34x,'(lb/ft^2)')
 120 format(3x,f9.1,3f7.4,e10.3,f10.4)
 160 format(/4x,'error in return code from stdatm - pgm stops'/)
    stop
    end
```
Sample output:

1976 Standard Atmosphere

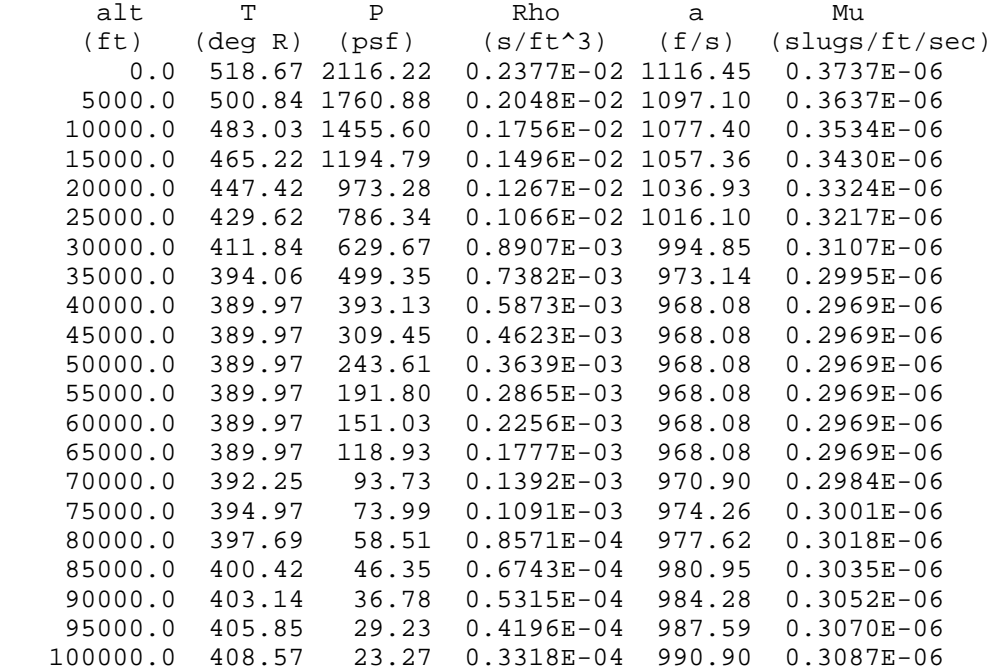

1976 Standard Atmosphere

 alt T/Tsl R/Rsl P/Psl Re/M/ft q/M^2  $(lb/ft^2)$  0.0 1.0000 1.0000 1.0000 0.710E+07 1481.3538 5000.0 0.9656 0.8617 0.8321 0.618E+07 1232.6129 10000.0 0.9313 0.7386 0.6878 0.535E+07 1018.9235 15000.0 0.8969 0.6295 0.5646 0.461E+07 836.3538 20000.0 0.8626 0.5332 0.4599 0.395E+07 681.2936 25000.0 0.8283 0.4486 0.3716 0.337E+07 550.4373 30000.0 0.7940 0.3747 0.2975 0.285E+07 440.7683

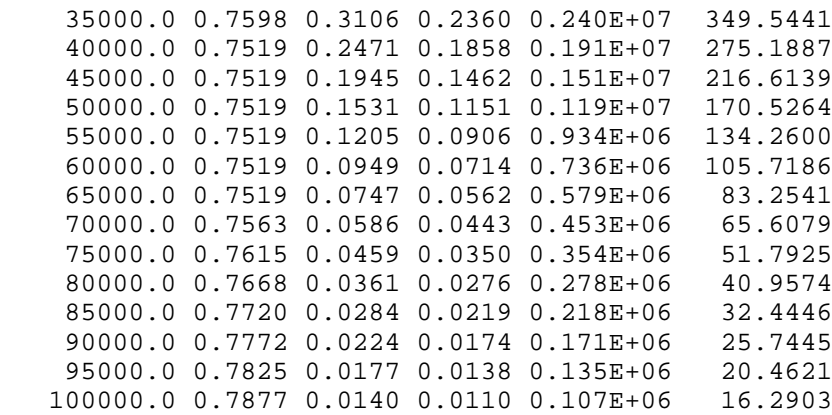

STOP